- <span id="page-0-0"></span> $\bullet$  [< 6.2](https://wiki.ucware.com/archiv/6_2/benutzerhandbuch/hauptseite/historie/ab_abhoeren)
- $\bullet$  [< 5.x](https://wiki.ucware.com/archiv/6_1/benutzerhandbuch/hauptseite/historie/ab_abhoeren)

[v.6.3,](https://wiki.ucware.com/vers/v.6.3?do=showtag&tag=vers%3Av.6.3) [UCC-Client,](https://wiki.ucware.com/gui/ucc-client?do=showtag&tag=gui%3AUCC-Client) [Anrufhistorie,](https://wiki.ucware.com/func/anrufhistorie?do=showtag&tag=func%3AAnrufhistorie) [Anrufbeantworter](https://wiki.ucware.com/func/anrufbeantworter?do=showtag&tag=func%3AAnrufbeantworter)

## **Sprachnachricht abspielen**

Mit dem UCC-Client greifen Sie direkt am Bildschirm auf Ihre [Anrufhistorie](https://wiki.ucware.com/benutzerhandbuch/hauptseite/historie/sitemap) zu. Hier können Sie Rückrufe und Wahlwiederholungen per Klick [starten](https://wiki.ucware.com/benutzerhandbuch/hauptseite/telefonieren/anruf_klick) oder Ihren Anrufbeantworter [abhören](#page-0-0).

Verfügbare Sprachnachrichten werden dabei auf der Hauptseite in den [Widgets](https://wiki.ucware.com/benutzerhandbuch/anpassen/einblenden) **Anrufbeantworter** und **Journal** angezeigt:

 bereits abgespielt noch nicht abgespielt

Per Klick auf die Schaltfläche können Sie den jeweiligen Kontakt **zurückrufen**.

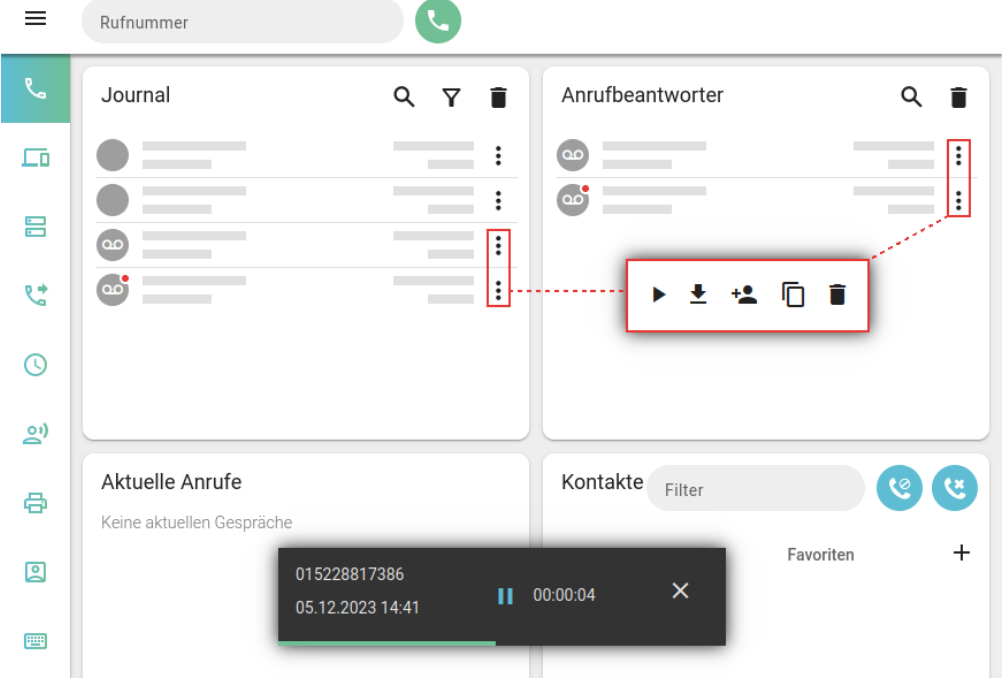

Um eine Sprachnachricht **abzuspielen**, gehen Sie wie folgt vor:

- 1. Rufen Sie im UCC-Client die Hauptseite auf.
- 2. Klicken Sie unter **Anrufbeantworter** oder **Journal** auf am gewünschten Eintrag.
- 3. Klicken Sie im Pop-up auf Dies öffnet den Audioplayer und startet die Wiedergabe.
- 4. Um die Wiedergabe zu pausieren, klicken Sie auf **14.**
- 5. Schließen Sie den Audioplayer mit

Darüber hinaus bietet die Anrufhistorie Zugriff auf die folgenden weiteren Funktionen:

Last update: 17.03.2025 benutzerhandbuch:hauptseite:historie:ab\_abhoeren https://wiki.ucware.com/benutzerhandbuch/hauptseite/historie/ab\_abhoeren 09:39

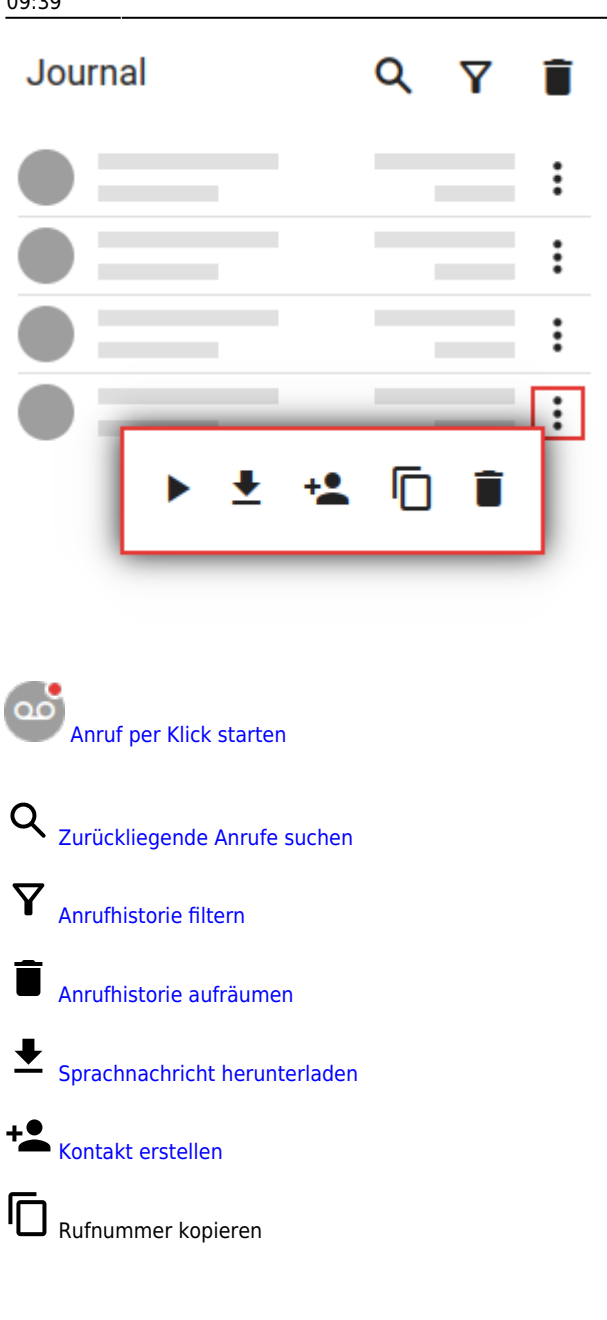

From: <https://wiki.ucware.com/> - **UCware-Dokumentation**

Permanent link: **[https://wiki.ucware.com/benutzerhandbuch/hauptseite/historie/ab\\_abhoeren](https://wiki.ucware.com/benutzerhandbuch/hauptseite/historie/ab_abhoeren)**

Last update: **17.03.2025 09:39**